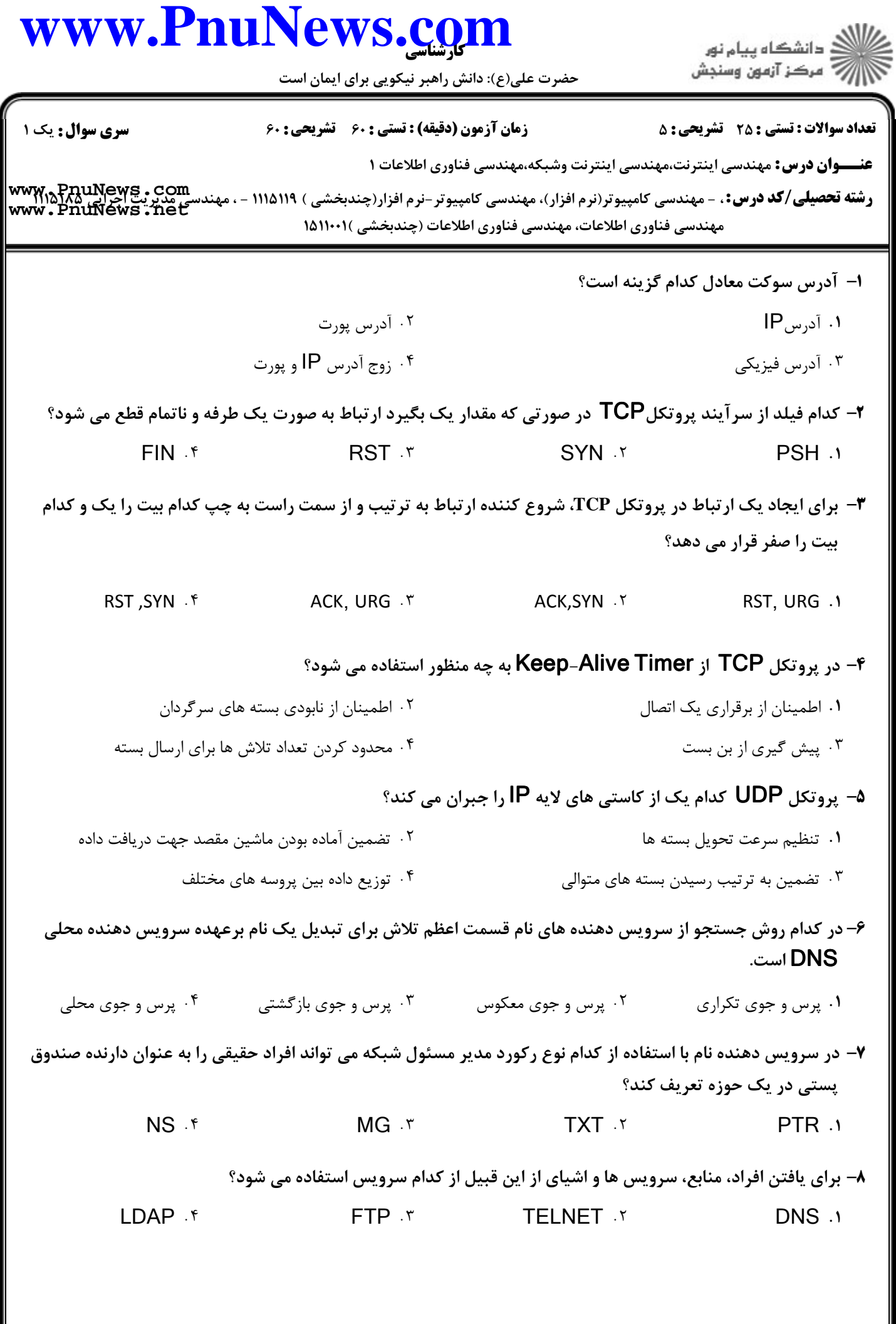

## كارشناسي **[www.PnuNews.com](http://www.PnuNews.com)**

دانشگاه پیام نور $\le$ ج آ مرڪز آزمون وسنڊش

حضرت علي(ع): دانش راهبر نيكويي براي ايمان است

تعداد سوالات : تستي تشريحي زمان آزمون (دقيقه) : تستي تشريحي سري سوال : 25 تشریحی: 5 زمان آزمون (دقیقه) : تستی: 60 تشریحی: 60 سری سوال : 1 یک

**عنــــوان درس:** مهندسی اینترنت،مهندسی اینترنت وشبکه،مهندسی فناوری اطلاعات ۱

ر**شته تحصيلي/كد درس:** مهندسي كامپيوتر(نرم افزار)، مهندسي كامپيوتر-نرم افزار(چندبخشي ) 118/119 - ، مهندسي مديريت اجرايي Mww , PnuNews . Com<br>ر**شته تحصيلي/كد درس:** مهندسي كامپيوتر(نرم افزار)، مهندسي كامپيوتر-نرم افزار(چندبخش مهندسی فناوری اطلاعات، مهندسی فناوری اطلاعات (چندبخشی )۰۱۱۰۰۱(۱ **[www.PnuNews.net](http://pnunews.net)**

> در مدل SNMP منظور از شي ء كدام گزينه است؟ 9 - هر عامل SNMP متغير وضعيت , . . ايستگاه هاي مديريت گره هاي تحت مديريت ۰۳ ایستگاه های مدد ت

در صورتي كه در شرايط هم ارز از پروتكل هاي HTTP و SNMP براي دريافت مجموعه اي از متغيرهاي وضعيت 10 - استفاده گردد، پروتكل SNMP سريعتر عمل مي كند. كدام گزينه از عوامل اصلي سرعت بالاتر SNMP محسوب مي گردد؟

در پروتكل SNMP از UDP براي انتقال داده ها استفاده مي شود. , .

در پروتكل SNMP از TCP براي انتقال داده ها استفاده مي شود.

در پروتكل SNMP از روش 64base براي كدگذاري داده هاي دودويي استفاده مي شود. -

در پروتكل SNMP تعداد بسته هايي كه بين طرفين مبادله مي شود بيشتر است.

در سوكت هاي نوع استريم كدام تابع را مي توان به عنوان فرمان شروع دست تكاني سه مرحله اي در نظر گرفت؟ 11 -

listen f accept and connect r accept f and bind. accept ind its section of the bind in the bind in the section of the section of the section of the section of the section of the section of the section of the section of the section of the section of the section of the sec

در برنامه نويسي شبكه با استفاده از كدام تابع مي توان آدرس IP و آدرس پورت پروسه طرف مقابل ارتباط را استخراج 12 - نمود؟

getpeername() if gethostname() it sendto() if recvfrom() is  $sendto()$   $\cdot$   $\uparrow$   $recvfrom()$   $\cdot$   $\uparrow$ 

كدام دسته از توابع زير باعث بلوكه شدن پروسه هاي تحت شبكه مي شوند؟ 13 -

- bind, accept, recvfrom  $\cdot$ 1. V accept, recvfrom, recv.
- send, recv, recvfrom f F Connect, bind, recy . T

در صورتي كه برنامه Telnet را بدون مشخص كردن نام ماشين سرويس دهنده اجرا كنيم كدام گزينه اتفاق مي افتد؟ 14 -

- برنامه اجرا شده اما منتظر مي ماند تا فرامين خارجي Telnet را اجرا نمايد. , .
- برنامه اجرا شده اما منتظر مي ماند تا فرامين داخلي Telnet را اجرا نمايد.
	- برنامه اجرا شده و پيغام خطاي نام ماشين سرويس دهنده را مي دهد.
		- برنامه Telnet اجرا نمي شود.

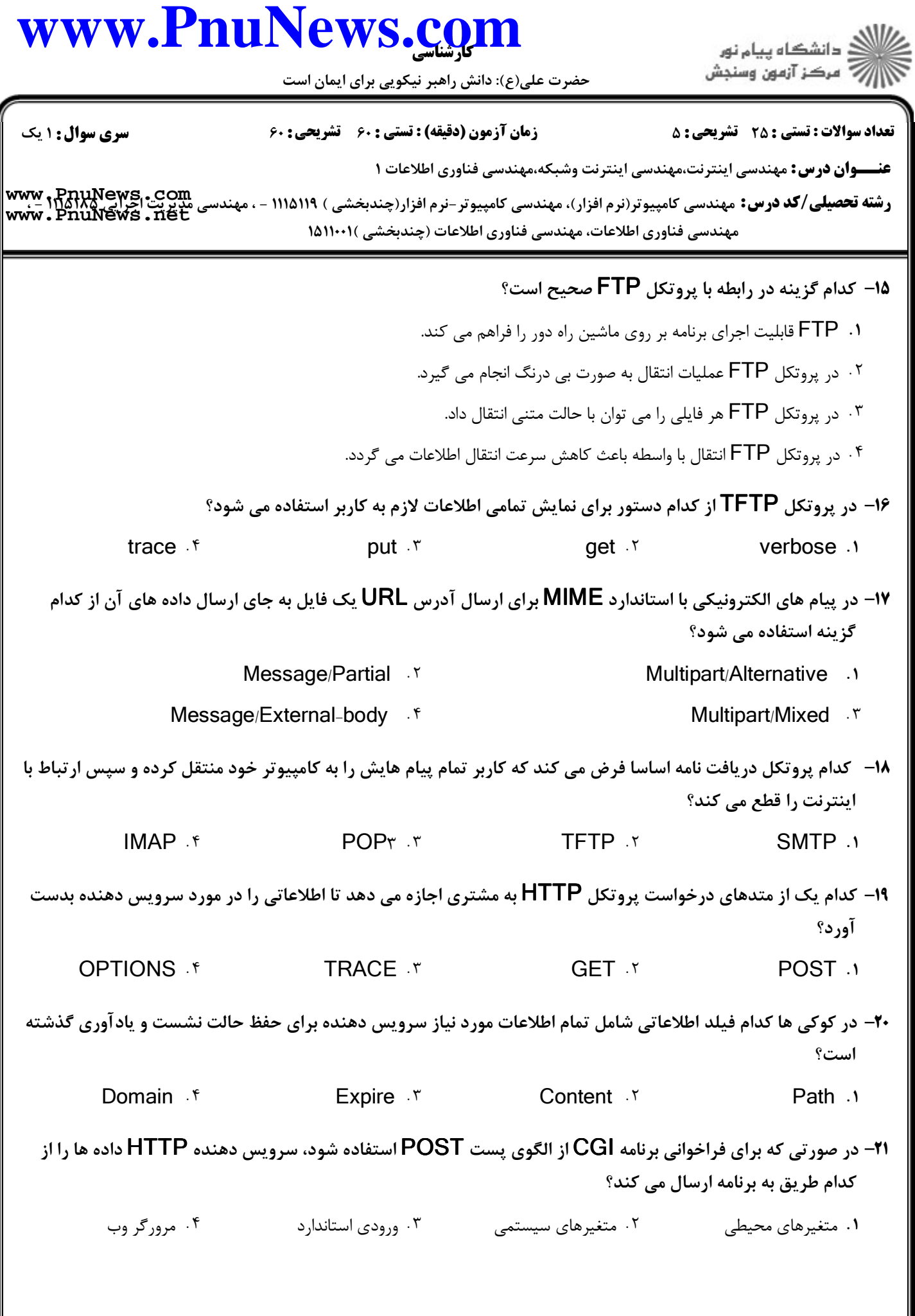

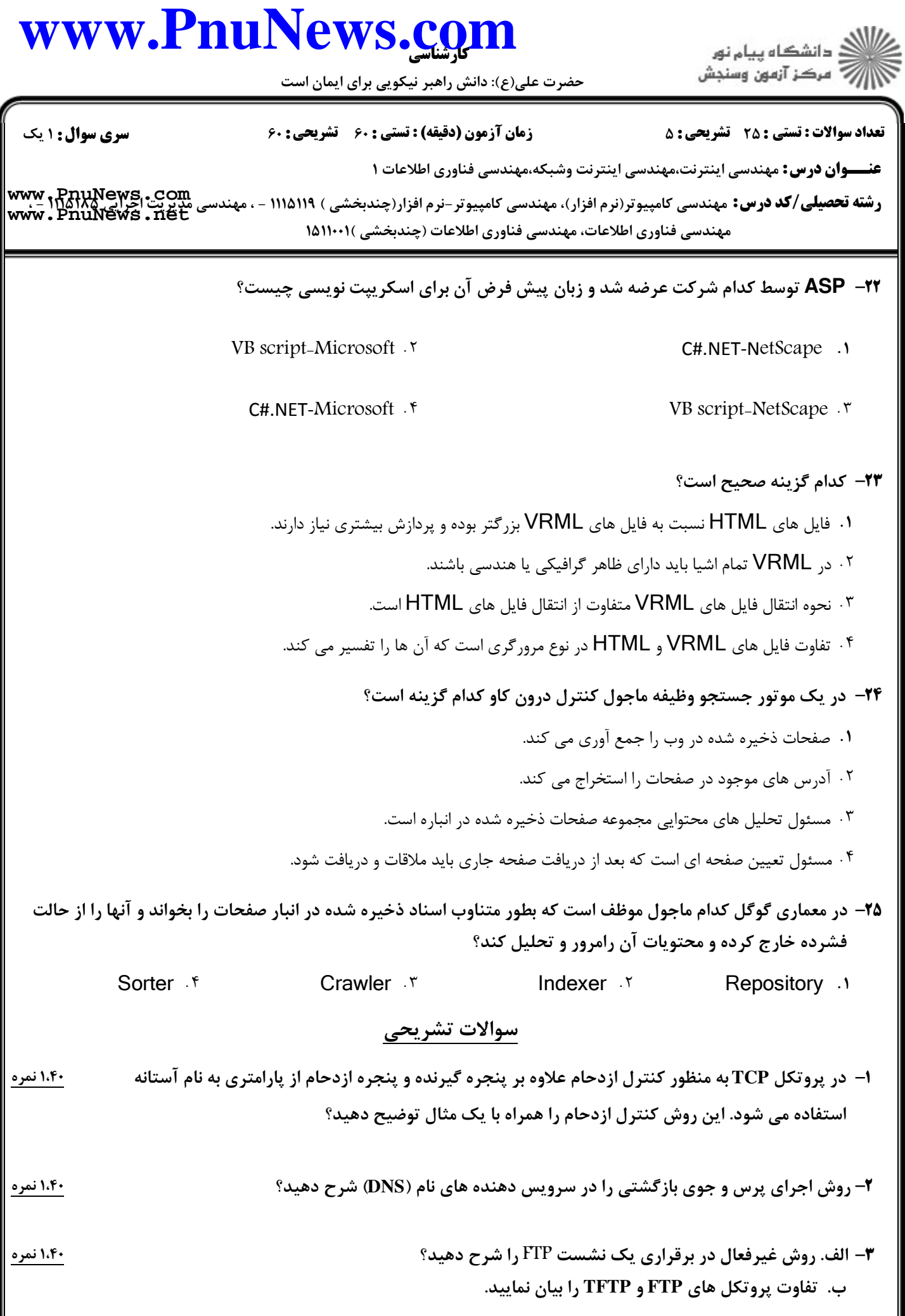

## كارشناسي **[www.PnuNews.com](http://www.PnuNews.com)**

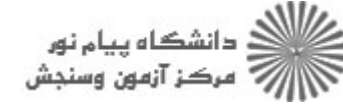

حضرت علي(ع): دانش راهبر نيكويي براي ايمان است

نعداد سوالات : تستي : 25 تشريحي : 58 زمان آزمون (دقيقه) : تستي : 60 تشريحي : 60 ت

**عنــــوان درس:** مهندسی اینترنت،مهندسی اینترنت وشبکه،مهندسی فناوری اطلاعات ۱

ر**شته تحصيلي/كد درس:** مهندسي كامپيوتر(نرم افزار)، مهندسي كامپيوتر-نرم افزار(چندبخشي ) 118/119 - ، مهندسي مديريت اجرايي Mww , PnuNews . Com<br>ر**شته تحصيلي/كد درس:** مهندسي كامپيوتر(نرم افزار)، مهندسي كامپيوتر-نرم افزار(چندبخش مهندسی فناوری اطلاعات، مهندسی فناوری اطلاعات (چندبخشی )۰۱۱۰۰۱(۱ **[www.PnuNews.net](http://pnunews.net)**

- ۴- روش های نمایش فهرست در HTML را نام برده و برچسب مربوط به هر کدام را جهت تعریف فهرست و عناوین مسفع ۱،۴۰نمره آن بیان کنید؟
- ۵– انواع شاخص هایی که توسط موتورهای جستجو از درون صفحات وب استخراج می شوند را نام برده و هر یک را چ ۱،۴۰نمره به اختصار توضیح دهید؟